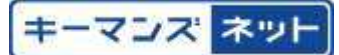

IT・IT製品TOP > エンドポイントセキュリティ > アンチウイルス > アンチウイルスのIT特集 > 特集詳細

# ● アナタの知識が会社を救う!セキュリティ強化塾

|盗撮に盗聴…端末を"スパイ"に変える「クリープウェア」の恐怖 2014/05/20

 いつの間にか⾃分のPCやスマートデバイスが「スパイ」になり、カメラやマイクを使っ て⾏動を監視する……そんな不気味な出来事が現実のものになっている。こっそりと端末 に忍び込み、潜伏しながら端末内やネットワーク上の情報をどこかの誰かに送信する「ス パイウェア」が、端末のカメラやマイクを外部からリモート操作する機能を追加している のだ。そんなウイルスについた名前が「クリープウェア」。その実体は、遠隔操作ウイル スの⼀種「RAT」だ。BYODが広まる中、個⼈所有端末がRATに感染すると、社内会議の内 容など機密情報が外部に筒抜けになることも想像に難くない。今回は、クリープウェアの 特徴とその対策について考えてみる。

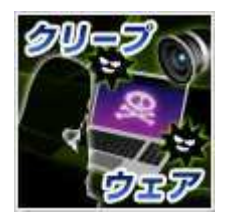

#### 端末を思いどおりに操る「クリープウェア」、その手口とは

「クリープウェア」という言葉は昨年から日本でも知られるようになったが、その契 機となったのはミス・ティーンUSAとなった⼥性のプライベート画像をもとにした脅迫 事件だった。この⼥性のFacebookアカウントがハッキングされ、成りすましログインに よりパスワードが変更されてログインできなくなったことに気づいたのが事件の顕在化 の始まりだった。やがて彼女は自分のアカウントのプロフィール写真が、撮影した覚え のない半裸の写真に変更されていることを発見した。その後しばらくすると「プライベ

ートな画像や映像をばらまかれたくなければ要求を聞け」という脅迫メールが届いた。

 ところが⼥性はこれを拒否、テレビ番組でこの事実を公表した。この勇気ある⾏動の おかげで、PCの遠隔操作を利用した覗き行為とそれで得た画像/映像による脅迫手口が 広く知られることになった。これに類した脅迫行為はかねてから「Sextortion(性的な ゆすり/SexとExtortionを意味する造語)」と呼ばれて⽶国で社会問題化していたが、そ れにWebカメラなどの遠隔操作の手口が加えられていることが大きな話題になったのだ 。こうした端末遠隔操作機能を持つウイルスは「クリープウェア(Creepware)」と呼 ばれている。クリープウェアの「クリープ(Creep=這う)」は「気味の悪い/嫌らし い」といったニュアンスとともに「静かに這いよるもの」といった不気味さも漂わせて いる。クリープウェアを利⽤するSextortionは、だいたい図1に⾒るような構図だ。

図1 クリープウェアを利用するSextortionの手口の例

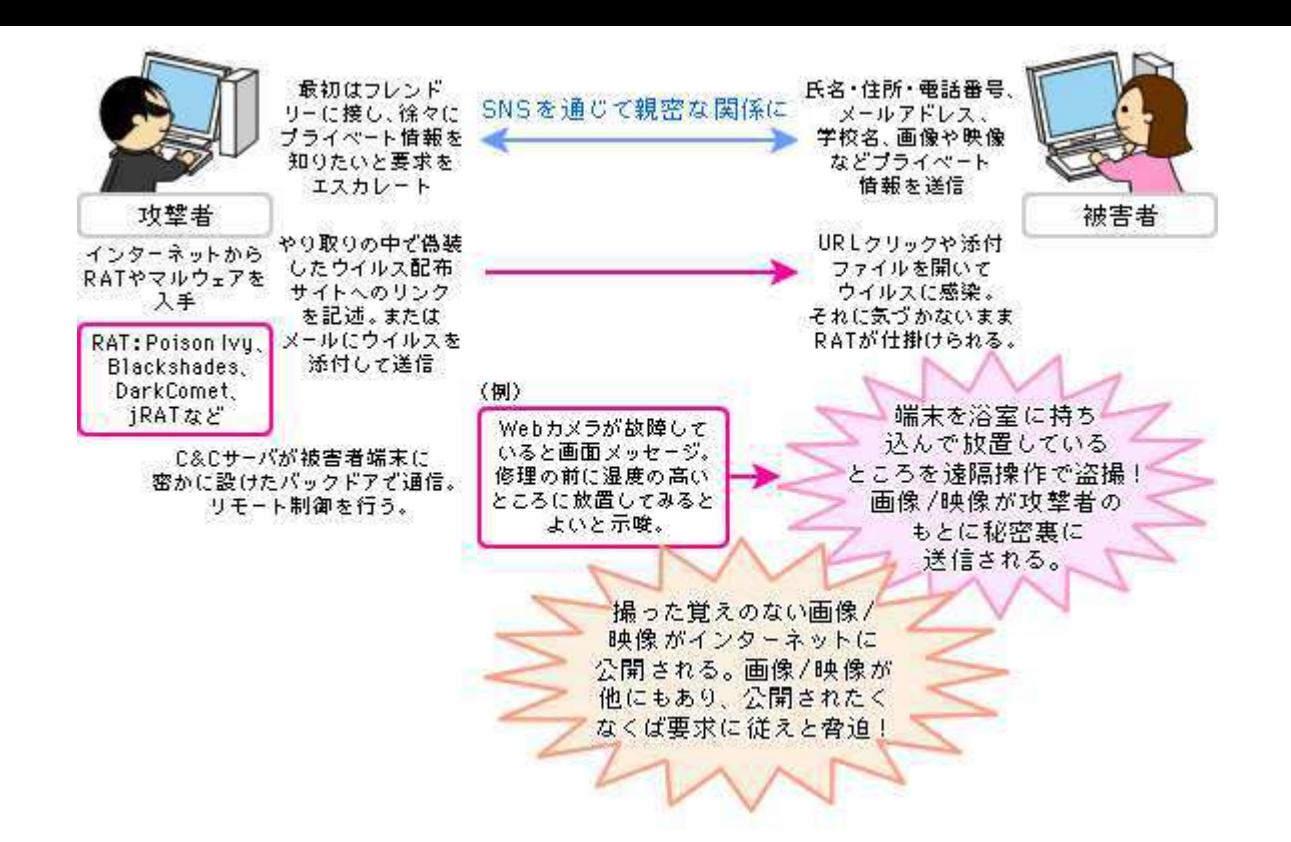

 上図からおわかりのように、これは現在最⼤のセキュリティ上の脅威となっている「 標的型攻撃」と類似している。利用されている不正プログラムは情報窃取用のウイルス およびリモート操作ツール「RAT (Remote Access ToolまたはRemote Access Trojan )」と呼ばれるウイルスだ。これらを使い、ユーザの不審を呼ばないように慎重に情報 窃取やリモート操作を⾏えば、対象者が決して公開したいとは思わないようなプライバ シーに迫ることが可能だ。例えば次のような機能が発⾒されている。

〈端末機能の遠隔操作〉

- ●カメラ撮影(画像/動画録画)
- ●音声録音
- ●メッセージの画面表示/音声メッセージ再生
- ●端末エラーの発生、再起動
- ●ファイルやメールの送信
- **●ファイルのダウンロード**

### 〈情報の窃取/送信〉

- ●スクリーンショット
- ●キー入力
- ●レジストリなどシステム情報
- ●端末所有者情報、アドレス帳データなど
- ●パスワード
- ●Webアクセス履歴

こうした機能を組み合わせれば、端末内部および端末から手を広げて入手しうるあり とあらゆる情報を窃取できてしまう。それだけで不足なら、図に示したように相手の無 警戒や知識不足に乗じた「騙しの手口」による行動誘導と遠隔操作による撮影や録音な どの能動的な情報窃取も可能だ。

目的がプライバシーの覗き見や個人の脅迫であるとはいっても、もしもウイルス感染 した端末が会社に持ち込まれ、会議の場に置かれていたとすれば、機密情報が外部に筒 抜けになる可能性が懸念される。攻撃者はそんな情報を前に方針を変え、企業情報の窃 取/売却に走るかもしれない。クリープウェアは従業員の安全だけでなく、企業の情報保 護にとっても重⼤な脅威なのだ。いったいどのように対策していけばよいだろうか。

### クリープウェアの侵入を防ぐための対策は?

### 1-1 米・FBIも呼びかけ! 「New kid in town」「Justin Bieber」手口に注意

 クリープウェアを仕込む動機の1つは強い性的な関⼼が挙げられる。実際の脅迫で要求され るのは⾦銭よりもさらに露骨なプライベート写真や映像であることが多いようだ。Sextortio n被害を防ぐために、米国FBIは主に年少者に対して次のような事項(意訳)に注意するよう 呼びかけている。

- ●画像/映像を含めプライベート情報をオンラインサービスに投稿する時は、それが様々な PCや携帯電話、タブレットなど多くの端末に⾏き渡る可能性があり、取り返しがつかな いことに留意して、慎重に行う。
- ●パスワードは大小文字・数字・記号を組み合わせて推測が困難なものにする。
- ●アンチウイルスツールを導入して適切に定義ファイルやバージョンを更新する。ただし 、その上でも不正侵⼊されることはあり得るので、安⼼しすぎてはいけない。
- ●端末を使わないときには電源を切る(多くのSextortion被害者はSNSやチャットのため にラップトップ端末を常にONにしている)。
- ●知り合いからのメールであることをチェックする前に添付ファイルを開いてはいけない 。そこには個⼈情報や画像などを勝⼿に盗み出すウイルスが含まれているかもしれない 。
- ●見知らぬ人とインターネットで会話したり個人情報や画像などを送ったりしない。
- ●Webカメラを使わないときには覆いをつけて、遠隔操作されても撮影できないようにす る。
- ●常識外れの時間帯(深夜など)に届くメールやメッセージは、それが親族や友人からの ものでも疑う。

●端末が攻撃を受けたことを発見したり、脅迫を受けたりした時には、両親または法的に 対応してくれる窓口(日本では警察)に相談する。

またFBIによるSextortion手口の分析によると、犯人は被害者へのアプローチに一種のシナ リオを⽤意し、SNSなどで型どおりにやり取りすることで多くの犯⾏を成功させているよう だ。その典型例の1つは「最近近所に引っ越してきた者だが友達になってほしい」と⾔って接 近する「New kid in town手口」、もう1つは「歌手活動をしている者だが、無料チケットや バックステージパスと写真を交換しよう」と⾔ってそそのかす「Justin Bieber(動画投稿が きっかけで大成功した歌手。不正行為とは無関係)手口」だ。

これは実際に31歳の男が1人で数百人の若い女性を騙したアプローチ法だ。これを夢見がち な少女相手だから成功した「ベタ」な手口だと笑えようか。恐らく最初のコンタクトに好意 的に反応するのは子どもだけではあるまい。その後の会話のエスカレートの仕方が巧みであ れば、分別ある大人でも騙されてプライベート情報を渡してしまったり、不用意な行動でウ イルスに感染したりすることがないとは⾔えない。残念なことではあるが、SNSなどで⾒知 らぬ人相手に簡単に個人情報を明かしたり、ファイルのやり取りを行うことは厳に慎まなけ ればならない。そのことを自分の家族、特に子どもには、十分に認識させる必要がある。ま たISPによるURLフィルタなどが利⽤できる場合には利⽤すべきだし、端末を利⽤する家族は 1人ひとりが個別にIDを持ち、安全で堅牢なパスワードを利用するといった対策も大事だ。

 このような話題はなかなか企業内研修の場にはなじみにくいが、従業員の家庭を守るため にも、また家庭と会社の両⽅で利⽤される可能性があるタブレットなどの端末にクリープウ ェアが仕込まれることがないようにするためにも、あらゆる機会を捉えて知識を広める努力 が望まれる。

#### 1-2 クリープウェアの侵入手口と対策

#### ■クリープウェアの侵入手口

クリープウェアが端末に侵入する経路は、メールの添付ファイル、メール本文やSNSメッ セージに記載されたURLのクリックが主なものだ。これは「標的型攻撃」の発端となる侵入 手口とまったく同様だ。標的型攻撃については本コーナーでたびたび取り上げているので、 バックナンバーを参照していただきたい。

#### 【怪しいメールの見分け方】

 ここでは標的型攻撃に使われたメールについてのIPAによる分析結果の⼀部を紹介しよ う。まずウイルス感染の種別の割合は、図2に見るように圧倒的に添付ファイルによるも のが多い(94%)。URLリンクのクリックを誘い、ウイルス配布サイトに接続させて、ア プリケーションなどの脆弱性を悪用して感染させる手口は3%、事前に1〜複数回の一般的 な問合せなどの内容のメールをやり取りして信用させておいてからウイルス入り添付ファ イルを送る「やりとり型」が3%となっている。

#### 図2 標的型攻撃メールで感染を図る手口の割合

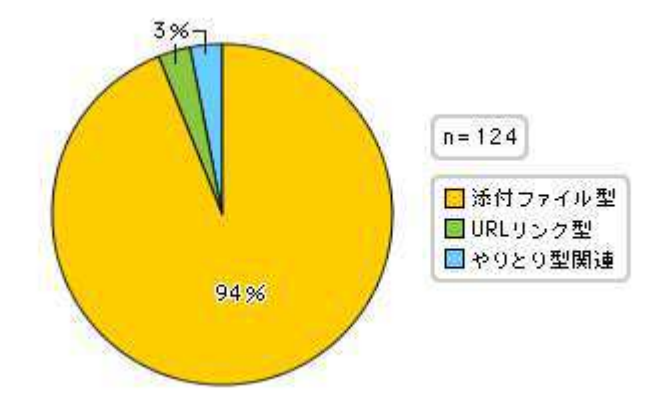

「標的型攻撃メールの傾向と事例分析」2013年

資料提供: IPA

添付ファイルの中味は、図3に見るように、拡張子が「.exel などになっている実行ファイ ル形式のものが過半を占め、「.docx」などのOffice⽂書ファイル形式、「.jtd」などのジャ ストシステム製オフィスソフトのファイル形式、さらにショートカットファイル形式のもの (後述)が多い。こうした形式のファイルは開く前にウイルススキャンして、さらに差出人 に確認してみるとよいだろう。

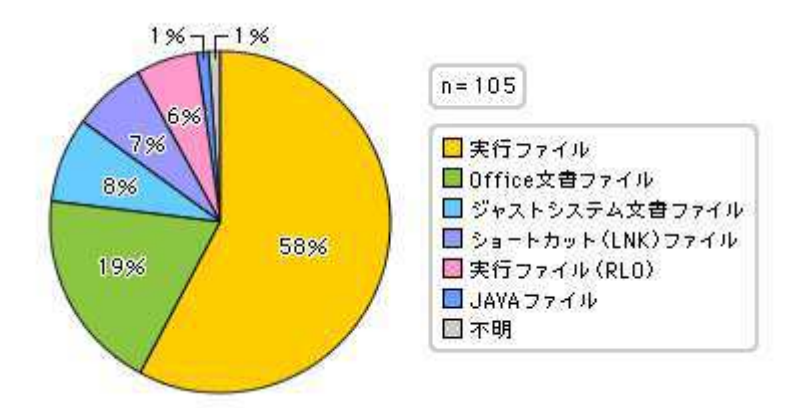

図3 標的型攻撃メールに添付された不審ファイルの種別割合

資料提供: IPA

なお、図3で「実行ファイル(RLO)」としているのは、ファイル名の文字並びを右から左 に変更する特殊文字(RLO)を挿入して、本来の拡張子を隠蔽/偽装した実行ファイルのこ とだ。例えば「samplefdp.exe」というファイル名の「sample」の後にRLO⽂字を⼊れると 「sampleexe.pdf」となる。PDF形式だから大丈夫だろうと開かせることを狙った手口だ。 アイコンが通常と違っていたり、プロパティを開いてみるとそのタイトルの文字並びが逆順 になっていたりするので、怪しいと思ったら開く前に確認するとよい。

さらにメールヘッダの「From」項に注目したい。メールの差出人として表示されるのは「 特定の会社名」「省庁名」「社団法⼈などの公的機関」「実在する個⼈名」などが多いが、 「From」には差出人や件名、本文内の署名などとは無関係のドメインが表示されているケー スが多数を占める。図4に⾒るように、「hotmail」や「yahooメール」などのようなフリー メールのドメインが74%を占めている。フリーメールで得意先や省庁からのメールが送信さ れるケースはほぼないので、このような特徴をもつメールの添付ファイルを開いたり、記載U RLをクリックしたりする前には、差出⼈に確認をとることが望ましい。

<sup>「</sup>標的型攻撃メールの傾向と事例分析」2013年

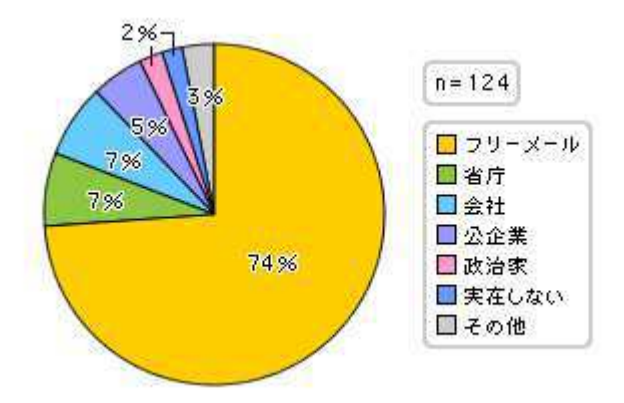

「標的型攻撃メールの傾向と事例分析」2013年

資料提供: IPA

最近はショートカット (LNK) ファイルが使われるケースが目立つ。これはその形式 (.lnk 形式)のまま、またはzipで圧縮した形式で届く。ショートカットファイルには図5の(1)のよ うにスクリプトが埋め込まれていて、これを開くと(2)のようにスクリプトが実⾏され、(3) のようにウイルス配布サイトにウイルスを取りに行くといった一連のウイルス活動が始まる 。図6にはショートカットファイルからの感染〜RATインストールなどに至る仕組みの一例を ⽰すので、参考にしていただきたい。

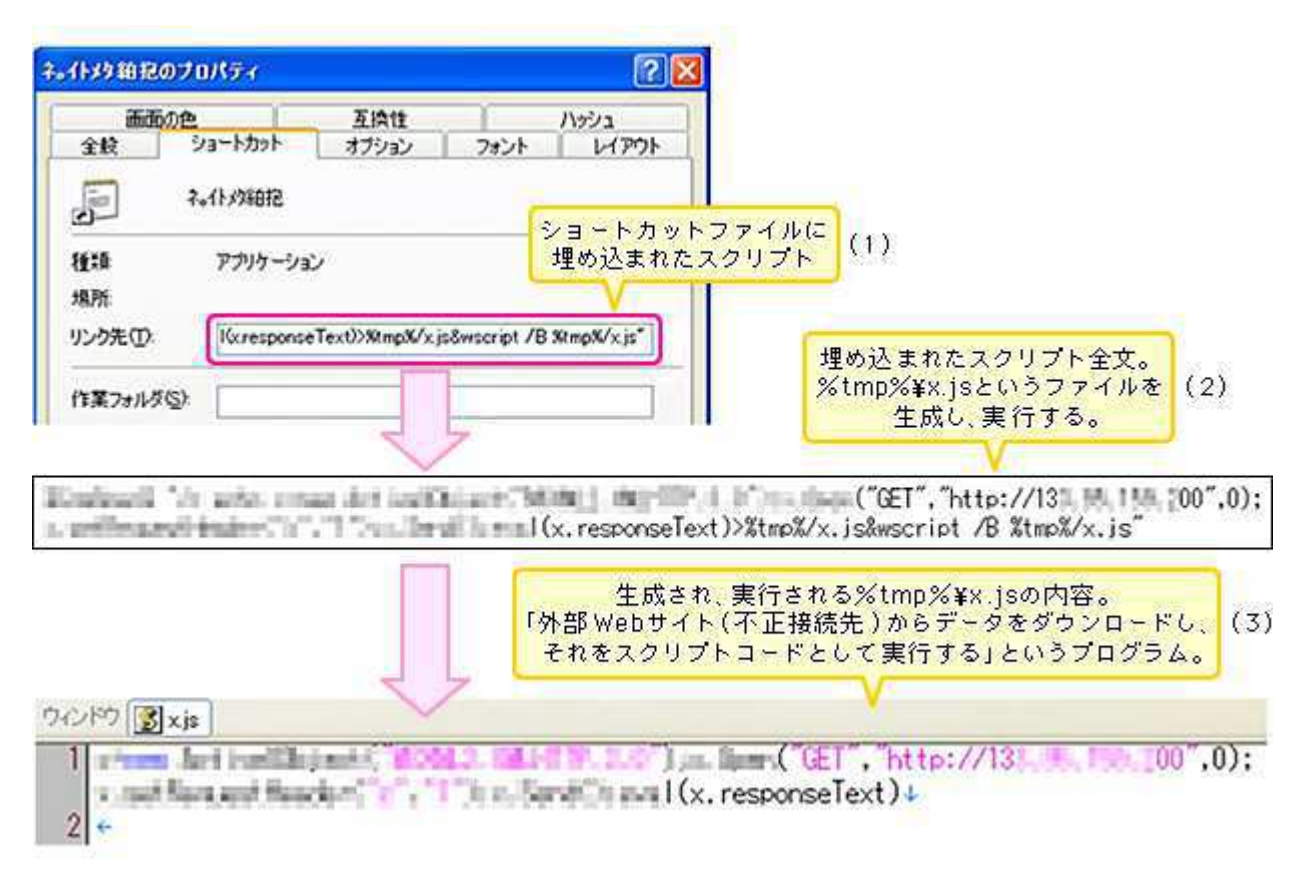

図5 ショートカットファイルを用いたウイルス感染の例

「標的型攻撃メールの傾向と事例分析」2013年

資料提供: IPA

図6 ショートカットファイルからの感染〜RATインストールまでの流れの一例

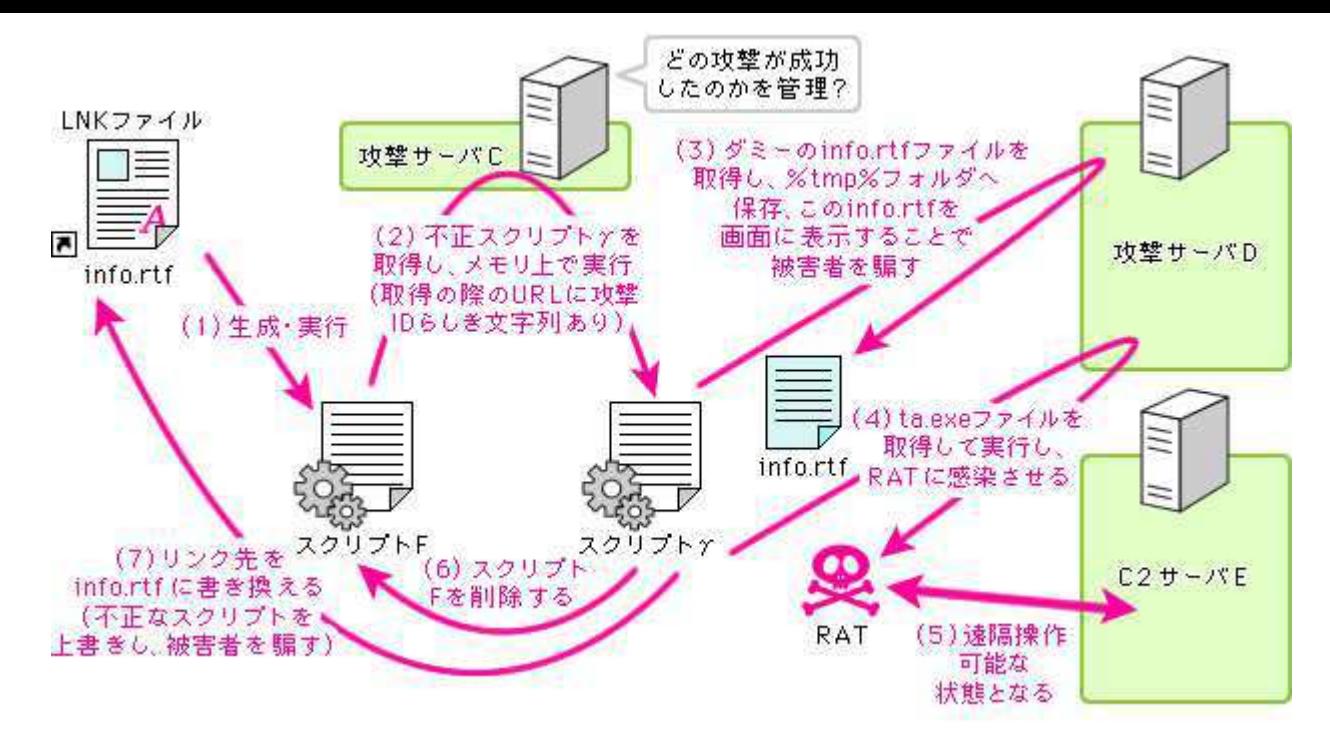

「標的型攻撃メールの傾向と事例分析」2013

資料提供: IPA

#### SNSメッセージからの感染を防ぐために

 メールと同等以上に注意が必要なのがSNSメッセージだ。mixiやFacebookなどで不正 サイトへのURLを含むメッセージ投稿例が⾒つかっている。メッセージの投稿者は「友達 」である場合が多いだろうが、実際にはウイルス感染して遠隔操作されている可能性があ る。しかし表⾯上は本当の「友達」からのメッセージと区別がつかない。そこに例えば「 ビデオを⾒てください」「あなたがビデオに映っています」と書かれていたら、その動画 の視聴/ダウンロード先として記載されたURLをクリックするのは自然な行動だ。特にvo utubeなどの著名な動画サイトのURLに偽装したものだと、何の疑いも抱かないだろう。

 しかしいったんURLをクリックすると「この動画の再⽣にはプログラムのインストール が必要です」などとメッセージが表⽰され、その操作をするとウイルスがインストールさ れてしまう。実際に情報窃取や遠隔操作が可能なウイルスに感染したケースがある。ゲー ムや動画など、いかにも⼀般に興味が持たれそうなコンテンツの提供を謳うURLリンクは 、まずは疑ってみる慎重さが必要だ。

#### Webのターゲティング広告からの感染可能性

 またWebサイトによく設けられるようになった、ユーザの⾏動履歴に基づいた「ターゲ ティング広告」もウイルス感染の原因になりかねない。Webサイトの運営者とは異なる広 告業者や広告主がウイルス感染した場合、運営者も気づかないままウイルス配布を⾏って しまうことになり、ページ訪問者が感染してしまう。ユーザとしてはターゲティング広告 からは可能ならオプトアウトし、リスクを避けることが薦められる。また⾃社Webサイト でターゲティング広告が必要か否かをよく考え、必要なら、信頼できて損害賠償契約も結 べるような業者と契約したいものだ。

### ■アンチウイルスツールは「統合型」にし、適切な更新を心がける

上掲のFBIの「呼びかけ」が「アンチウイルスツールが効かない侵入がありうる」ことに言 及していることに注意したい。現在のウイルスは非常に多様化しており、亜種や新種が大量

に生み出されている状況にあるため、パターンマッチングを利用する従来型のアンチウイル スツールではすべてのパターンを登録・配布することができず、複数のツールを利用してい てもいくつかは網をすり抜けてしまうのだ。また脆弱性を狙って感染するウイルスは脆弱性 の公開前または公開後間を置かずに発⽣するものもあり(ゼロデイ攻撃)、パターンファイ ルが更新される前に感染してしまう危険性もある。

 最新のアンチウイルスツールにはパターンマッチング以外に「ヒューリスティック検知」 「ふるまい検知」と呼ばれる、怪しい動作をするプログラムを検知して隔離する機能が盛り 込まれているものが多くなっている。またウイルスか否かという判断だけでなく安全性を点 数で評価する「レピュテーションサービス」も多くのアンチウイルスツールベンダが採り入 れ、製品の一部としてサービス提供を行っていて、ウイルスのデータベースにまだ登録され ていないウイルスも検知可能だ。古いアンチウイルスツールを利⽤している場合は、こうし た統合型の最新ツールにリプレースするとリスクを低減できる。

またアンチウイルスベンダはインターネットで利用できるオンラインウイルススキャンサ ービスを提供してもいる。端末へのインストールをせずにそのベンダのウイルス検知能力を 使えるので、普段は端末に導入したアンチウイルスツールを適切に更新しながら利用しつつ 、定期的に他の複数のベンダのオンラインスキャンを行うのも有効な手立てとなる。

### クリープウェアの活動の発⾒と対応

上述のように対策をとってもクリープウェアの侵入は100%は防げない。例えば端末の動作 がいつもより遅くなったと感じたら、クリープウェアの活動の影響なのかもしれない。クリ ープウェアが侵⼊しているか否か、何か気になることがあった時に、または定期的にチェッ クしておくとよい。

#### 2-1 端末ではレジストリ、スタートアップ、保管フォルダをチェック

主にチェックするのはOSのレジストリ情報、スタートアップ時の起動プログラム、データ 保管用のフォルダだ。これらが正常時、あるいは前回チェック時から書き替えられていたら 、その内容を精査し、ウイルス活動の痕跡か否かを判断、もしそうなら、端末を初期化して クリーンインストールすればよい。BIOSにまで感染が拡⼤している場合にはそれでも退治し たことにならない場合はあるものの、メモリやハードディスク内に存在しているクリープウ ェアなら、巧妙に隠蔽されていたとしてもたいていは退治できる。

以下にウイルスが頻繁に利⽤するレジストリ、スタートアップ登録先、保存先フォルダの 例を上げる。こうした情報は各セキュリティベンダも発表しているので、内容の差分を調べ るスクリプトを作成すれば一定の検知効果が期待できる。また変更/追加の有無を追跡できる 差分チェックツールも市販または無償提供されているので利用するとよい。

#### 表1 ウイルスが改変/追加するレジストリの例

#### レジストリ(HKLMまたはHKCU以下)

SOFTWARE\*Microsoft\*Windows\*CurrentVersion\*Run

SOFTWARE\*Microsoft\*Active Setup\*Installed Components\*

SOFTWARE\*Microsoft\*Windows NT\*CurrentVersion\*Winlogon\*Notify\*WPF

SOFTWARE\SYSTEM\CurrentControlSet\Services\mspool\Parameters

SOFTWARE\SYSTEM\CurrentControlSet\Services\mspool\sdeweggs

SOFTWARE\*rar\*ActiveSettings

「標的型攻撃メールの傾向と事例分析」2013年

資料提供: IPA

#### 表2 ウイルスが改変/追加するスタートアップ登録先

スタートアップフォルダ (Windows7)

%APPDATA%\*Microsoft\*Windows\*Start Menu\*Programs\*Startup

%ALLUSERSPROFILE%\*Microsoft\*Windows\*Start Menu\*Programs\*Startup

「標的型攻撃メールの傾向と事例分析」2013年

資料提供: IPA

#### 表3 ウイルスがよく使う保存先フォルダ

保存フォルダ(%で囲ったものは環境変数を示す)

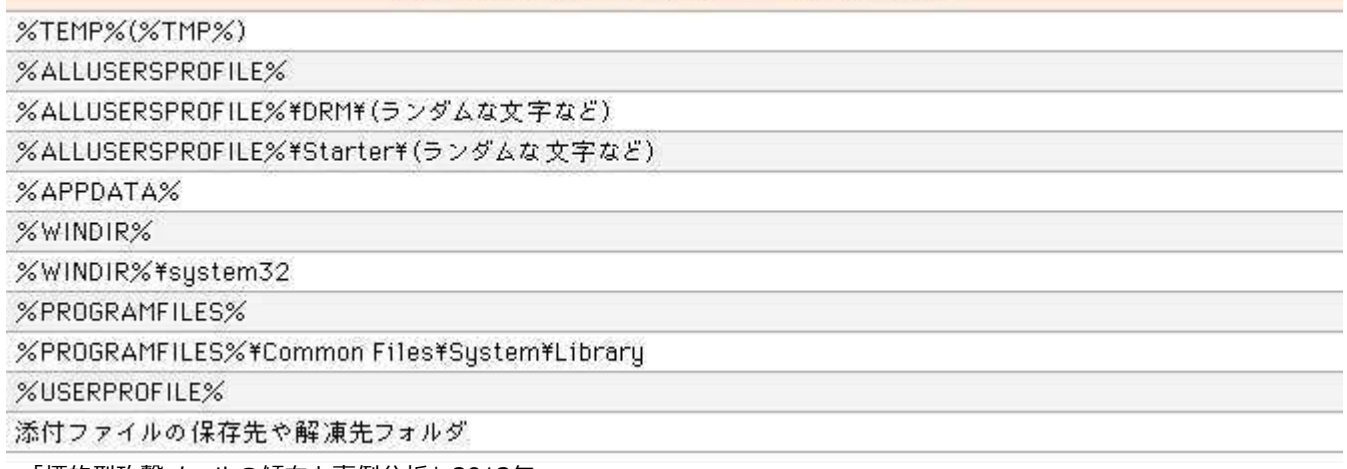

「標的型攻撃メールの傾向と事例分析」2013年

資料提供: IPA

 ただしチェックは⼀定以上のOS知識がないと難しい。会社⽀給でIT部門の管理下にある端 末の場合、あるいはBYODユーザであっても了解が得られるなら、IT資産管理ツールなどによ り端末レジストリ内容やプログラムリストなどをできるだけ⾃動収集してIT部門で分析する とよい。それが無理なら、せめて業務部門のサーバ管理担当者などにはチェック方法をガイ ドし、リテラシを上げてもらうことはしておきたい。社内のリテラシ向上が何よりの対策と なるからだ。

### 2-2 サーバやネットワークの監視と安全な設計・運用

サーバの動作状況やファイルアクセスのログ、ネットワークのトラフィックや通信先のロ グの監視はウイルス活動の証拠をつかむ決め手の1つになる。またDLPツールによる機密情報 のポリシーによる利用制限は非常に有効な対策だ。

また本コーナーの今年1月の記事(最新サイバー攻撃と対策)ではシステム設計と運用にか かわる対処法をまとめている。詳細はIPA発行の「標的型攻撃メールの傾向と事例分析〈201 3年〉」および「『標的型メール攻撃』対策に向けたシステム設計ガイド」が参考になる。

### 2-3 不審なプログラムや不正活動の痕跡を見つけたら

 攻撃の事実に気づき、ウイルスそのものや活動痕跡を特定したら、まずはIPAに届け出ると ともに相談してみるとよい。IPAには個人からの相談を受け付ける「安心相談窓口」と、企業 の標的型サイバー攻撃に関する相談を受け付ける「標的型サイバー攻撃の特別相談窓口」が ある。メールと電話で相談できるので、クリープウェアなどの発見後の対処法や再感染防止 策などのアドバイスを求めてみるとよい。また感染や被害の事実やクリープウェアそのもの (検体)を届け出ることは、⾃分/⾃社のみならず⽇本および世界のセキュリティに対する貢 献になる。単一のセキュリティベンダに検体を提供してもそのベンダに利用されるだけで対 策が広がらない可能性があるので、公的機関への提出が望ましい。

# 国家資格、情報ヤキュリティスペシャリスト試験問題にチャレンジ!

#### Question 1:

送信元を詐称した電子メールを拒否するために、SPF (Sender Policy Framework) の仕組みにおいて受信側が行うことはどれか。

平成22年秋期午前II問題

- ア Resent-Sender:、Resent-From:、Sender:、From︓などのメー ルヘッダ情報の送信者メールアドレスを基に送信メールアカウント を検証する。
- <sup>○</sup> イ SMTPが利用するポート番号25の通信を拒否する。
- ウ SMTP通信中にやり取りされるMAIL FROMコマンドで与えられた送 信ドメインと送信サーバのIPアドレスの適合性を検証する。
- $\circ$  エ 付加されたディジタル署名を受信側が検証する。

解答を表示する

取材協力

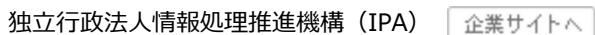

### この記事を読んだアナタにおすすめします

# セキュリティ情報局の最新特集

#### 日本のPOS端末が狙われる?組込みシステムのセキュリティ対策【セキュリティ強化塾】 2015/02/17

セキュリティ面では放っておかれがちなPOS端末や複合機を狙ったウイルス感染が日本でも増加…組込みシステムに潜 むリスクとは…

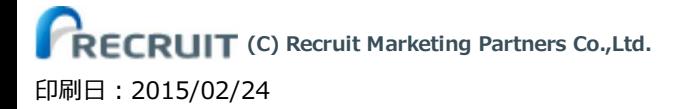